#### EWS-2.1

**S**

## **S1 Einführung in Web-bezogene Sprachen**

### **Wofür benötigt man Web-bezogene Sprachen?**

### **Gestaltung von Web-Dokumenten**:

Beschreibung der Struktur, der Hypertext-Verweise, der Präsentation durch Annotationen (mark-up)

Sprachen: HTML, XML

### **Programmierung von Web-Diensten:**

Erzeugung individueller Web-Seiten, Zugriff auf Dateien und Datenbanken, interaktive Elemente, wie Formulare, auf Web-Seiten

**Script-Sprachen**: spezielle Programmiersprachen für solche Zwecke PHP, JavaScript, Perl, VBScript, ASP, SQL

Mit passenden Hilfsmitteln werden auch allgemeine Programmiersprachen eingesetzt, wie Java, C++

### **beide Zwecke hängen zusammen - Sprachen werden integriert:**

Web-Seiten (in HTML) enthalten Programme (in PHP), Programme (in PHP) erzeugen Web-Seiten (in HTML)

In dieser Vorlesung wird in die Benutzung von **HTML** und **PHP** eingeführt. JavaScript und XML werden kurz gezeigt.

### **Beispiel für eine dynamische, interaktive Web-Seite TelefonverzeichnisS**

 $-10$ 

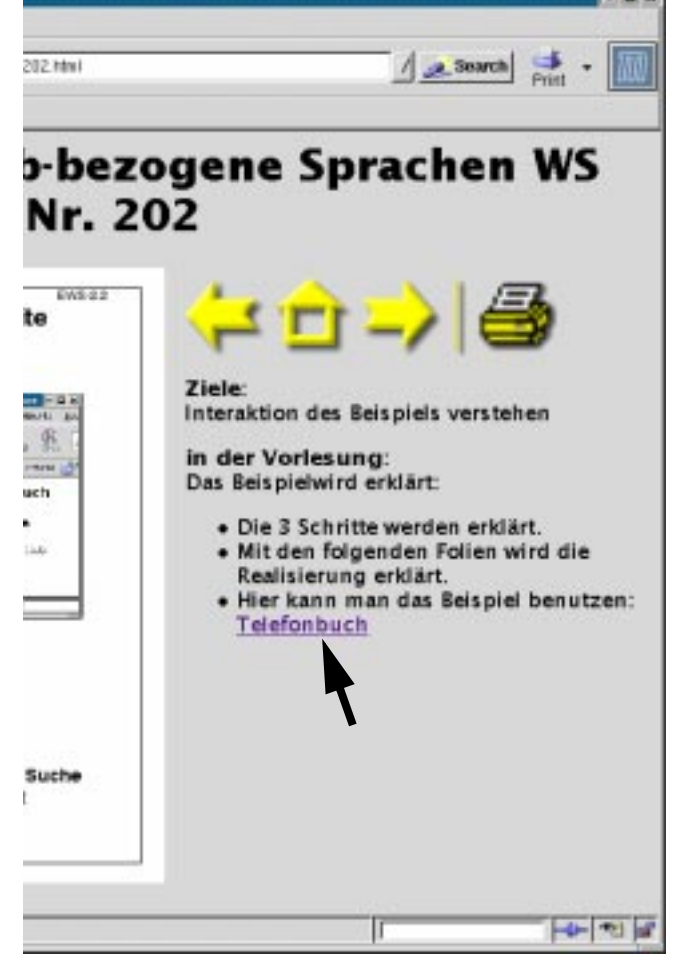

**Anklicken der URL**

fordert ein Formular an

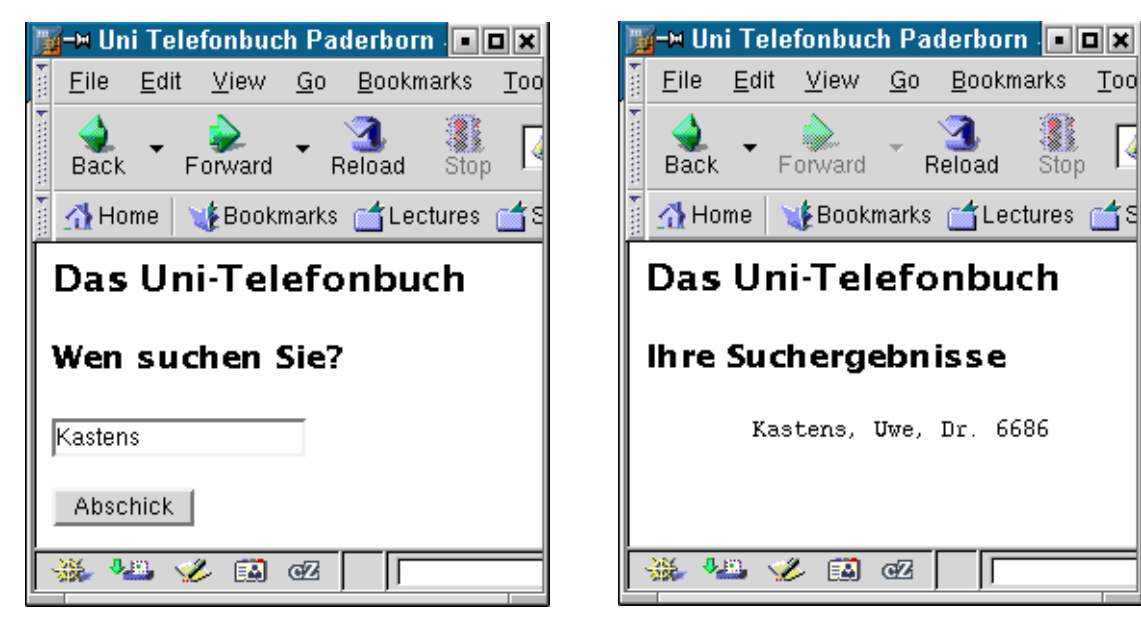

### **Eintragen einer Anfrage**

fordert eine Suche imTelefonbuch an

### **Ergebnis der Suche** wird angezeigt

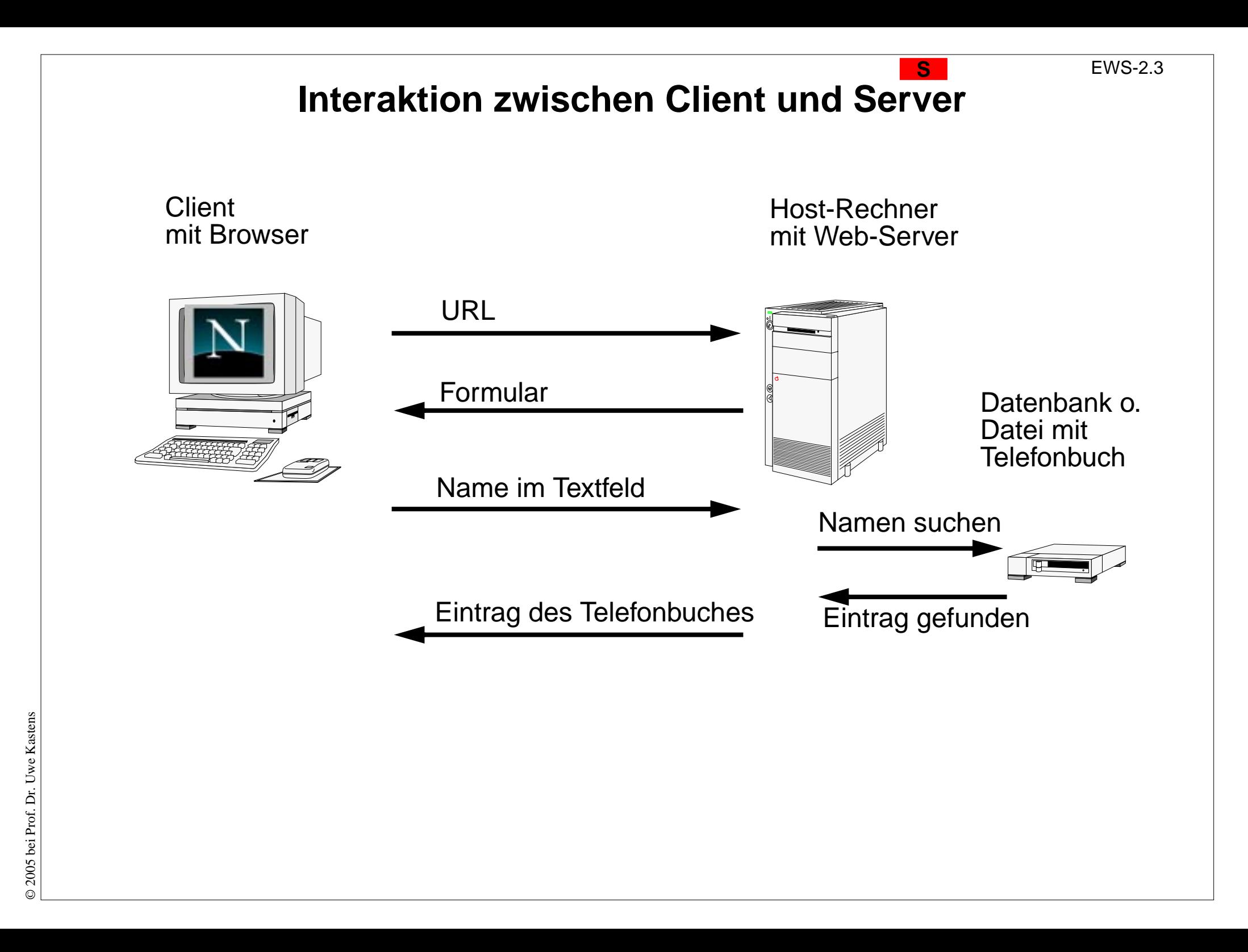

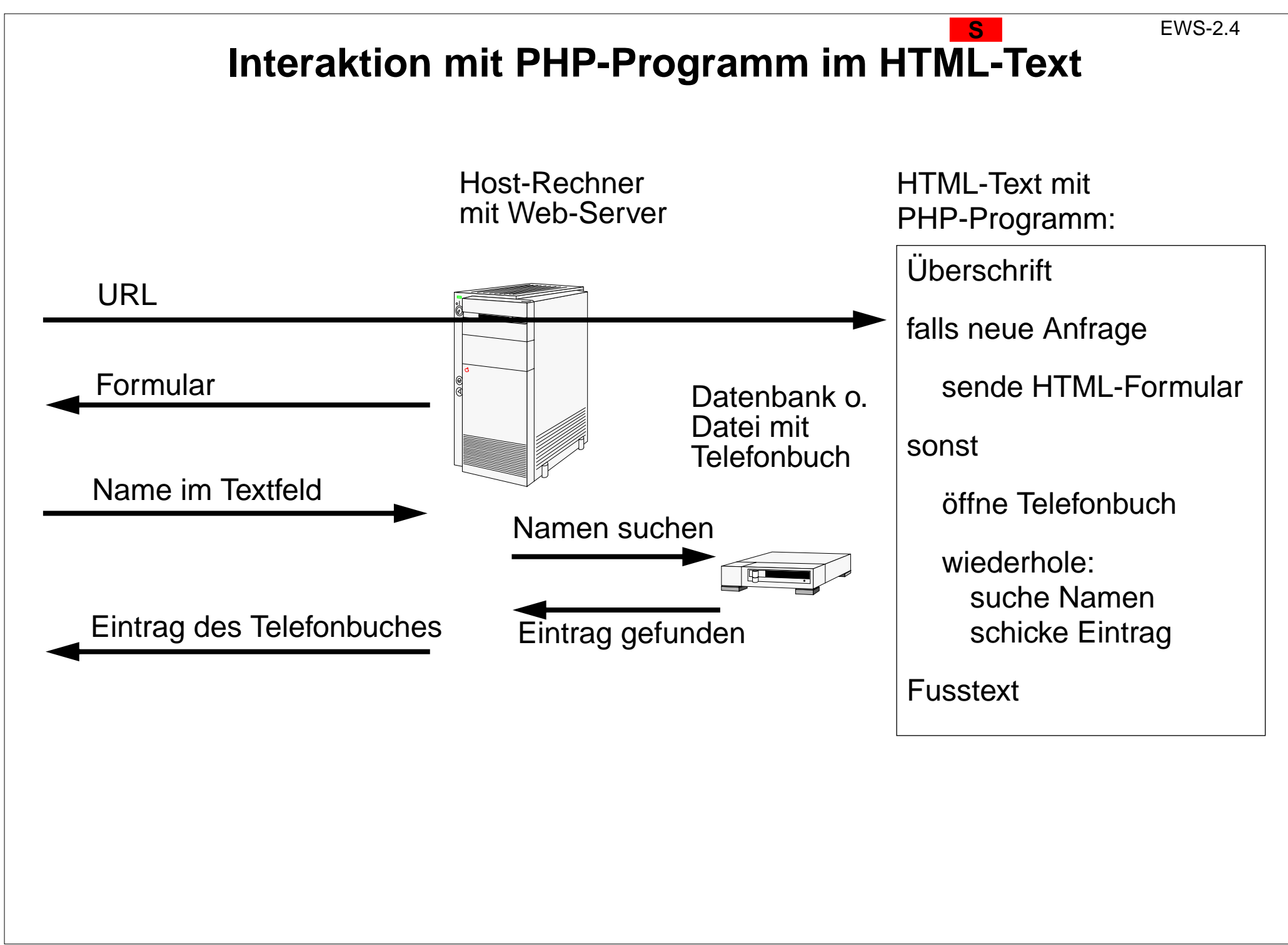

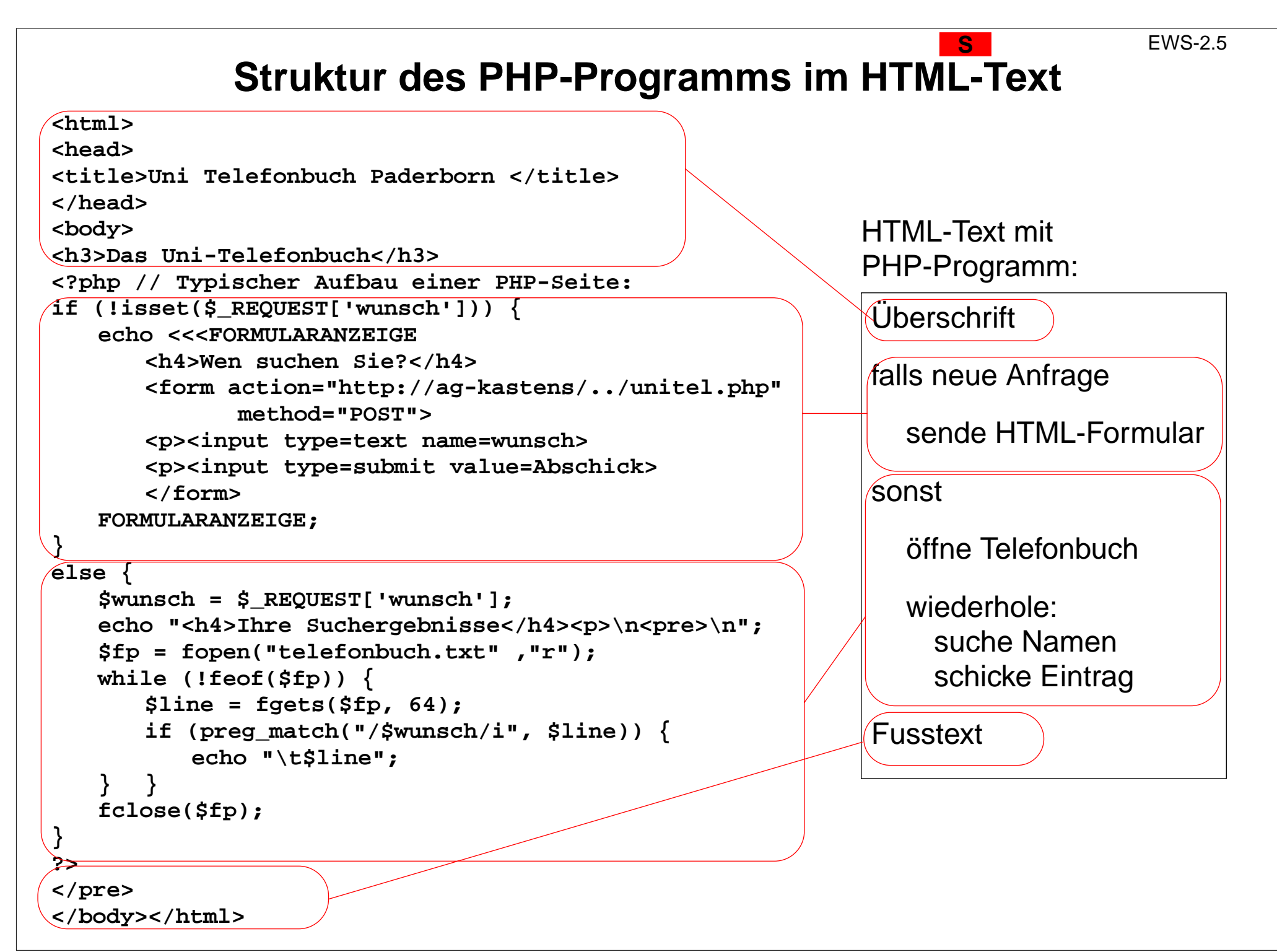

## **Ein erster Eindruck von HTML**

**<html>**

**<head>**

**<title>Uni Telefonbuch Paderborn </title>**

**</head>**

**<body>**

**<h3>Das Uni-Telefonbuch</h3>**

Das Dokument und seine**Textelemente werden annotiert** mitsogenannten **Tags**, z. B.

**S**

**<title> ... </title> <h3> ... </h3>**

Die Tags haben Namen und **kennzeichnen Anfang und Ende** einer Struktur.

Strukturen können **geschachtelt** sein.

So wird die **Struktur** des Dokumentes und seine **Darstellung** beschrieben.

**</pre> </body></html>**

EWS-2.7

## **Ein erster Eindruck von PHP**

```
if (!isset($_REQUEST['wunsch'])) {
   echo <<<FORMULARANZEIGE<h4>Wen suchen Sie?</h4>
       <form action="http://ag-kastens/../unitel.php"
              method="POST"><p><input type=text name=wunsch>
       <p><input type=submit value=Abschick>
       </form>
   FORMULARANZEIGE;
}
else {
   $wunsch = $_REQUEST['wunsch'];
   echo "<h4>Ihre Suchergebnisse</h4><p>\n<pre>\n";
   $fp = fopen("telefonbuch.txt" ,"r");
   while (!feof($fp)) {
       $line = fgets($fp, 64);
       if (preg_match("/$wunsch/i", $line)) {
          echo "\t$line";
    } }
   fclose($fp);
}
```
PHP ist eineProgrammiersprache mit

**S**

**• Ablaufstrukturen** wie bedingten Anweisungen und Schleifen:

```
if (..){..} else {..}
```

```
while (...) {...}
```
**• Variablen, Zuweisungen** und **Funktionsaufrufen**:

```
$line = fgets ($fp, 64);
```
Das Programm wird vom Web-Server ausgeführt. Die Ausgabe wird auf dem Browser des Client angezeigt.

# **Integration von PHP-Programm und HTML-Text**

```
<html><head><title>Uni Telefonbuch Paderborn </title>
</head>
<body>
<h3>Das Uni-Telefonbuch</h3>
<?php // Typischer Aufbau einer PHP-Seite:
if (!isset($_REQUEST['wunsch'])) {
   echo <<<FORMULARANZEIGE<h4>Wen suchen Sie?</h4>
      <form action="http://ag-kastens/../unitel.php"
             method="POST"><p><input type=text name=wunsch>
      <p><input type=submit value=Abschick>
      </form>
   FORMULARANZEIGE;
}
else {
   $wunsch = $_REQUEST['wunsch'];
   echo "<h4>Ihre Suchergebnisse</h4><p>\n<pre>\n";
   $fp = fopen("telefonbuch.txt" ,"r");
   while (!feof($fp)) {
      $line = fgets($fp, 64);
      if (preg_match("/$wunsch/i", $line)) {
          echo "\t$line";
   } }
   fclose($fp);
}
?></pre>
</body></html>
                                                         PHP-Programm in HTML-
                                                         Dokument eingebettet,
                                                         geklammert durch
                                                         <?php
                                                            ...?>HTML-Text wird vom PHP-
                                                         Programm ausgegeben,
                                                         durch echo-Anweisung:
                                                         echo "<h4>...</h4>";
```
### **E1. Einführung zu Eigenschaften von Sprachen E**

EWS-2.9

### **Sprachen in der Informatik** werden

- **•** für bestimmte **Zwecke** geschaffen hier: **Auszeichnungssprachen** (HTML) und **Skriptsprachen** (PHP, Javascript) weitere Aufgabengebiete für Sprachen in dieser Einführung;
- **•** je nach Zweck und **Niveau** mit einfachen oder komplexen, wenigen oder zahlreichen **Sprachkonstrukten** ausgestattet;
- **•** durch **Regeln formal oder informell definiert**; sie legen fest: **Notation** der Symbole (Lexeme), **Struktur** der Sätze (Syntax), **Bedeutung** der Konstrukte (Semantik);
- **•** durch Software-Werkzeuge **übersetzt** oder **interpretiert**

Alle diese Aspekte beeinflussen die **Eigenschaften der Sprachen**.

Die **Verbreitung der Sprachen** wird auch beeinflusst durch

- **•** Erlernbarkeit und Handhabbarkeit,
- **•** Verfügbarkeit von Werkzeugen,
- **•** Marktmechanismen

## **4 Ebenen der Spracheigenschaften**

**E**

EWS-2.10

Ein **Satz einer textuellen\* Sprache** ist eine **Folge von Zeichen** eines zu Grunde liegenden **Alphabetes**

Beispiel: ein PHP-Programm ist ein Satz der Sprache PHP; hier ein Ausschnitt daraus:

```
$line = fgets ($fp, 64);
```
Die **Struktur eines Satzes** wird in 2 Ebenen definiert:

- **1. Notation von Grundsymbolen (Lexemen, token)**
- **2. Syntaktische Struktur**

Die **Bedeutung eines Satzes** wird in 2 weiteren Ebenen an Hand der Struktur für jedes Sprachkonstrukt definiert:

**3. statische Semantik**

Eigenschaften, die vor der Ausführung bestimmbar sind.

### **4. dynamische Semantik**

Eigenschaften, die erst während der Ausführung bestimmbar sind.

Auf jeder der 4 Ebenen gibt es auch Regeln, die korrekte Sätze erfüllen müssen.

\*) Es gibt auch **visuelle Sprachen**. Ihre Sätze werden aus graphischen Symbolen zusammengesetzt.

## **Ebene 1: Notation von Grundsymbolen**

Ein **Grundsymbol** wird aus einer **Folge von Zeichen des Alphabetes** gebildet. Die Regeln zur Notation von Grundsymbolen werden z. B. durch **reguläre Ausdrücke formal definiert** (siehe E2).

**\$line = fgets (\$fp, 64);**

**Typische Grundsymbole in Programmiersprachen**

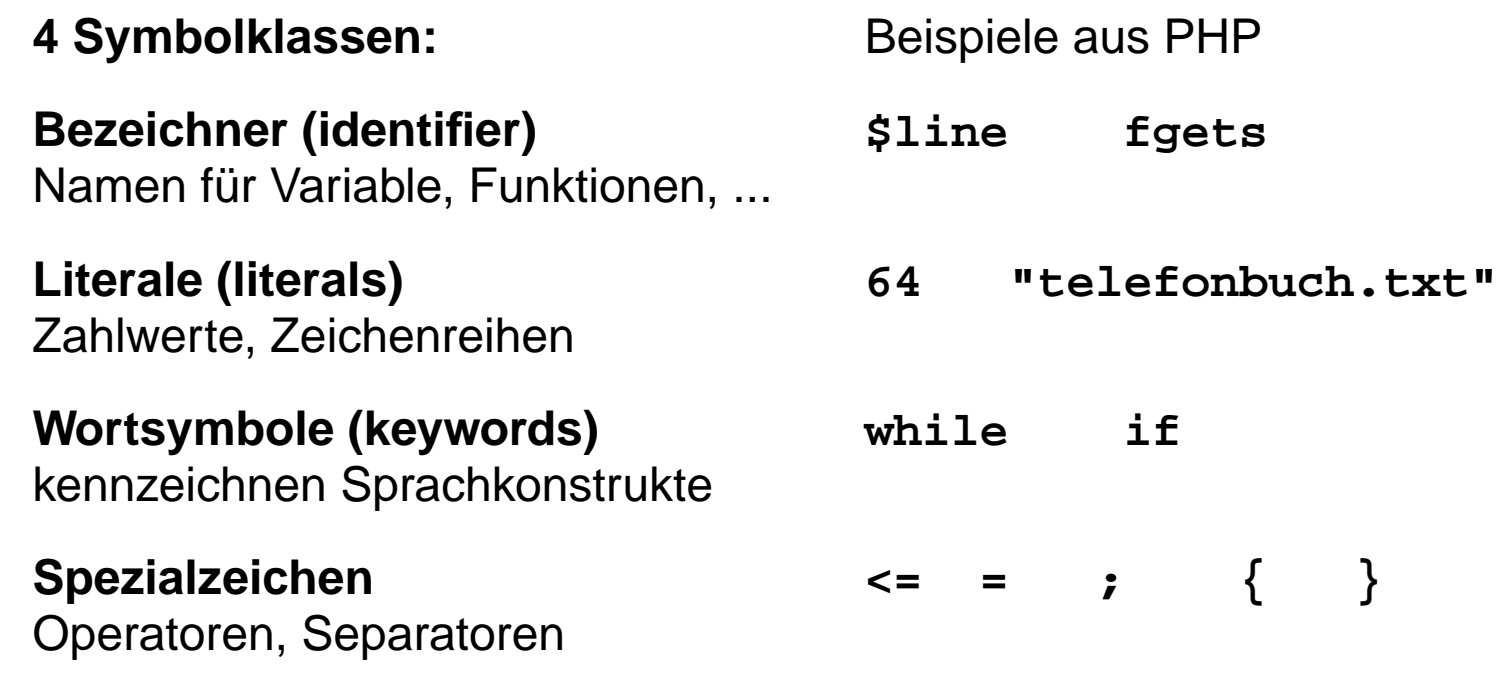

**Zwischenräume**, **Tabulatoren**, **Zeilenwechsel** und **Kommentare** zwischen den Grundsymbolen dienen der Lesbarkeit und sind sonst bedeutungslos **Kommentar/\* Kommentar in C-Notation \*/**

## **Ebene 2: Syntaktische Struktur**

Ein Satz einer Sprache wird **in seine Sprachkonstrukte** gegliedert. Sie sind meist ineinander **geschachtelt**. Diese **syntaktische Struktur** wird durch einen **Strukturbaum** dargestellt. Die **Grundsymbole sind Blätter** in diesem Baum.

Die Syntax einer Sprache wird durch eine **kontextfreie Grammatik präzise definiert**. Die Grundsymbole sind die Terminalsymbole der Grammatik (siehe E2).

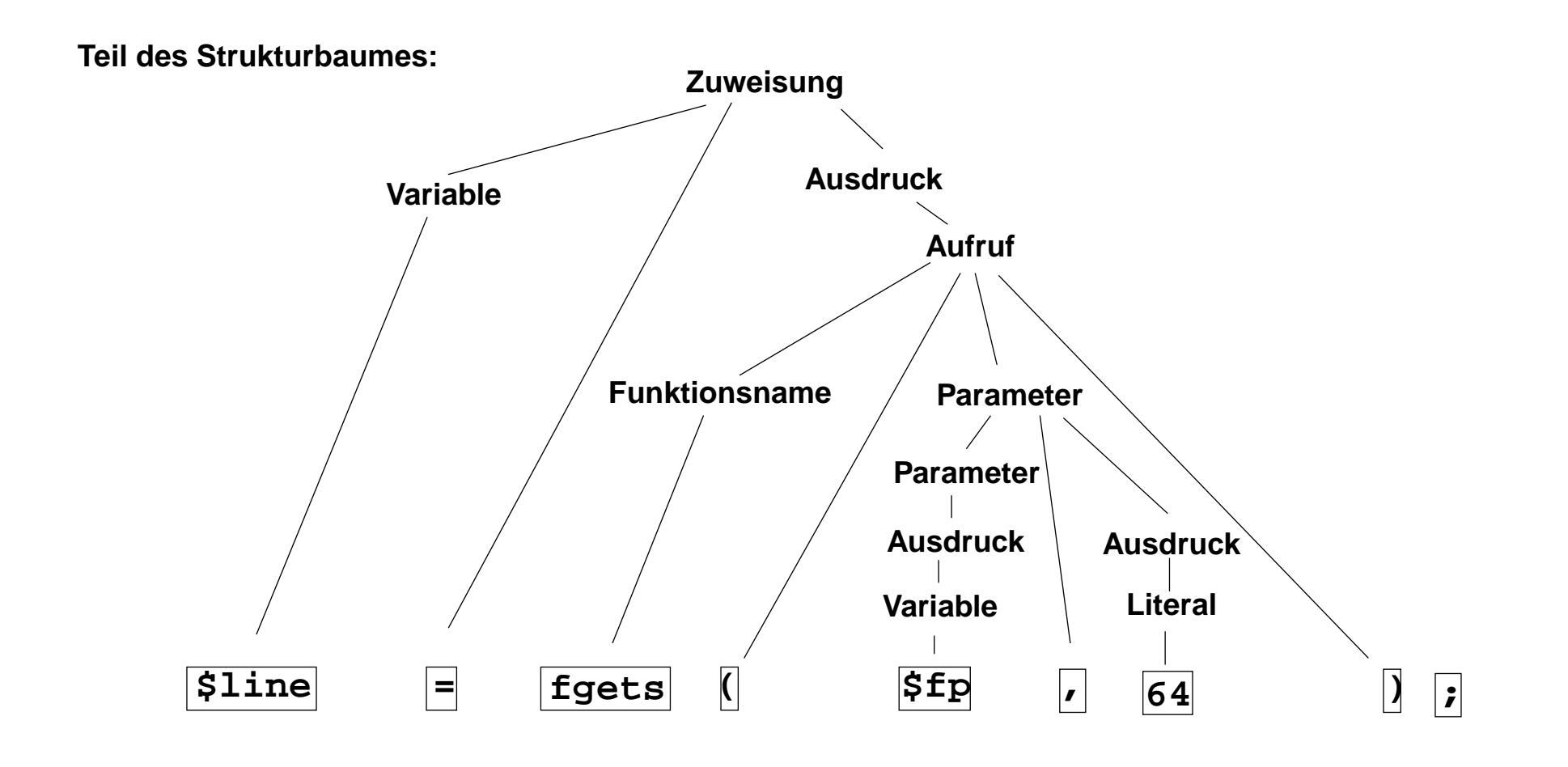

## **Ebene 3: Statische Semantik**

**Eigenschaften von Sprachkonstrukten**, die ihre Bedeutung (Semantik) beschreiben, soweit sie **an der Programmstruktur festgestellt** werden können (**statisch**), ohne das Programm auszuführen.

### **Typische Eigenschaften der statischen Semantik** (für **übersetzte** Sprachen):

### **• Bindung von Namen**:

Regeln, die einer **Anwendung** eines Namens seine **Definition** zuordnen. z. B. "Zu dem Funktionsnamen in einem Aufruf muss es eine Funktionsdefinition mit gleichem Namen geben."

### **• Typregeln**:

Sprachkonstrukte wie **Ausdrücke** und **Variable** liefern bei ihrer Auswertung einen **Wert eines bestimmten Typs**. Er muss im Kontext zulässig sein und kann die Bedeutung von Operationen näher bestimmen.

z. B. "Die Operanden des + Operators müssen Zahlwerte sein."

**5 + "Text"** ist in vielen Sprachen ein Typfehler

In der Sprache **PHP** gehören

die **Bindungsregeln** zur **statischen Semantik**,

die **Typregeln** aber zur **dynamischen Semantik**, da sie erst bei der Ausführung des Programms angewandt werden können.

## **Ebene 4: Dynamische Semantik**

**Eigenschaften von Sprachkonstrukten**, die ihre Wirkung beschreiben und **erst bei der Ausführung (dynamisch) bestimmt oder geprüft** werden können.

Typische Regeln der **dynamischen Semantik** beschreiben

**•** welche **Voraussetzungen für eine korrekte Ausführung** eines Sprachkonstruktes erfüllt sein müssen,

z. B.

"Ein numerischer Index einer Array-Indizierung, wie in **\$var[\$i]**, darf nicht kleiner als 0 sein."

**•** welchen **Effekt die Ausführung** eines Sprachkonstruktes verursacht, z. B.

"Eine Zuweisung der Form Variable = Ausdruck wird wie folgt ausgewertet: Die Speicherstelle der Variablen auf der linken Seite wird bestimmt. Der Ausdruck auf der rechten Seite wird ausgewertet. Das Ergebnis ersetzt dann den Wert an der Stelle der Variablen."

In der Sprache PHP gehören auch die Typregeln zur dynamischen Semantik.

**Übersetzung von Sprachen E** EWS-2.15 Ein **Übersetzer** transformiert jeden korrekten Satz (Programm) der **Quellsprache** in einen **gleichbedeutenden** Satz der **Zielsprache**. **•** Die meisten **Programmiersprachen zur Software-Entwicklung** werden übersetzt, z. B. C, C++, Java, Ada, Modula **•** Zielsprache ist dabei meist eine **Maschinensprache** eines realen Prozessors oder einer abstraktenMaschine.**•** Übersetzte Sprachen haben eine **stark ausgeprägte statische Semantik**. **•** Der Übersetzer prüft die Regeln der statischen Semantik, wie Bindungs- und Typregeln; er findet viele Arten von **Fehlern vor der Ausführung**. Es gibt auch **Übersetzer für andere Sprachen**: Textformatierung: LaTeX -> PostScript Spezifikationssprachen: UML -> Java Satz der Quellsprache **lexikalische Analyse Symbolfolge syntaktische Analyse semantische Analyse TransformationOptimierung Code-Erzeugung** Satz der Zielsprache Strukturbaum attributierter Str.baum **Übersetzer undseine Phasen**

## **Interpretation von Sprachen**

Ein **Interpretierer** liest einen Satz (Programm) einer Sprache und führt ihn aus.

Sprachen, die so **strikt interpretiert** werden:

- **•** haben **einfache Struktur** und **keine statische Semantik**,
- **•** Bindungs- und Typregeln werden erst bei der Ausführung geprüft,
- **•** nicht ausgeführte Programmteile bleiben ungeprüft,
- z. B. Lisp, Prolog

Manche Interpretierer erzeugen vor der Ausführung eine

### **interne Repräsentation des Satzes**;

dann können auch Struktur und Regeln der statischen Semantik vor der Ausführung geprüft werden,

z. B. **Skriptsprachen** PHP, JavaScript, Perl

Interpretierer können **auf jedem Rechner verfügbar** gemacht werden und in andere Software (Browser) **integriert** werden.

Interpretation kann 10-100 mal **zeitaufwändiger** sein als die Ausführung von übersetztem Maschinencode.

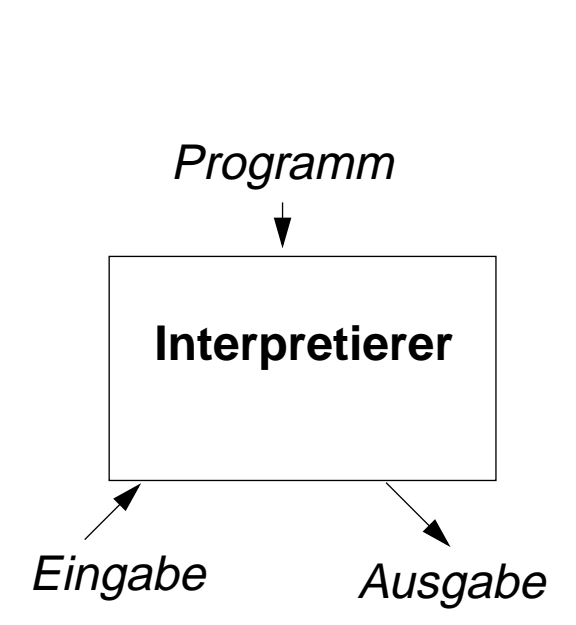

EWS-2.16

**E**

### **Zwecke von Sprachen: allgemeine Software-Entwicklung E**

EWS-2.17

### **Anforderungen**:

- **•** Algorithmen klar und effizient formulieren
- **•** komplexe Datenstrukturen klar und effizient formulieren
- **•** prüfbare Regeln (statische Semantik) einhalten, dadurch Fehler reduzieren
- **•** modulare Gliederung großer Programme mit expliziten Schnittstellen
- **•** Schnittstellenprüfung beim Zusammensetzen von Bibliothekskomponenten

### **Konsequenzen**:

- **•** umfangreiche, komplexe Sprachen: viele Konstrukte, viele Regeln
- **•** relativ hoher Schreibaufwand, durch explizite, redundante Angaben

### **Nutzen**

hoch bei großen Software-Systemen recht umständlich für kleine, einfache Aufgaben

**Sprachstile**: imperativ, objektorientiert, (funktional)

**Sprachen**: Modula-2, Ada, C++, Eiffel, Java, (SML)

EWS-2.18

**E**

## **Zwecke von Sprachen: Skriptsprachen**

## **Scripting:**

Zusammensetzen von Kommandos zu einem wiederverwendbaren "Drehbuch"

## **Anforderungen**:

- **•** kleine, einfache Aufgaben lösen ohne komplexe Algorithmen und Datenstrukturen
- **•** existierende Funktionen nutzen und verknüpfen
- **•** Verzicht auf Sicherheit durch prüfbare Regeln zugunsten kürzerer Programme
- **•** Textverarbeitung und Ein- und Ausgabe sind wichtig
- **•** gute Verfügbarkeit und Handhabbarkeit

### **Konsequenzen**:

- **•** einfache Sprachen: wenige Konstrukte, wenige Regeln, kurze Programme
- **•** dynamische Typprüfung
- **•** interpretiert, d. h. ohne Übersetzung ausführbar

**Herkunft:** Kommandosprachen von Betriebssystemen, JCL, Unix Shell

**Sprachstile**: imperativ, objektorientiert

**Sprachen**: PHP, Perl, JavaScript, Python

### **Zwecke von Sprachen: Auszeichnungssprachen E**

EWS-2.19

## **Auszeichnungssprache:** Markup language

## **Anforderungen:**

- **•** Struktur von Dokumenten beschreiben: Überschriften, Absätze, Listen, Tabellen
- **•** hierarchische Gliederung, auch Hypertext-Verweise
- **•** Darstellung der Strukturen beschreiben aber abtrennbar
- **•** von Menschen schreib- und lesbar
- **•** keine Programmierung aber integrierbar

### **Konsequenzen**:

- **•** Strukturelemente werden mit lesbaren Markierungen gekennzeichnet (markup)
- **•** geklammerte, geschachtelte Strukturen
- **•** Menge und Bedeutung der Markierungen festlegbar (SGML, XML)
- **•** Darstellung getrennt beschreibbar (HTML + CSS)

### **Sprachen**: SGML, HTML, XML

## **Sprachen für weitere Zwecke**

**E**

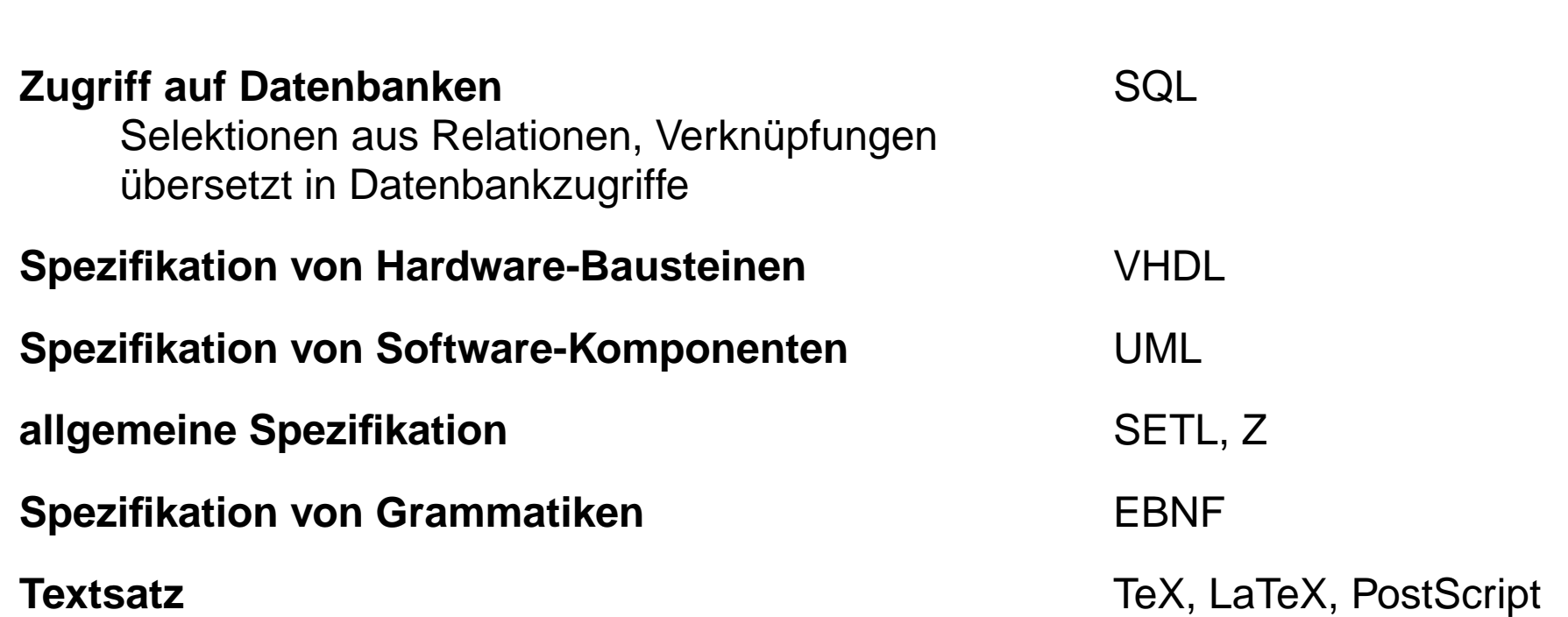

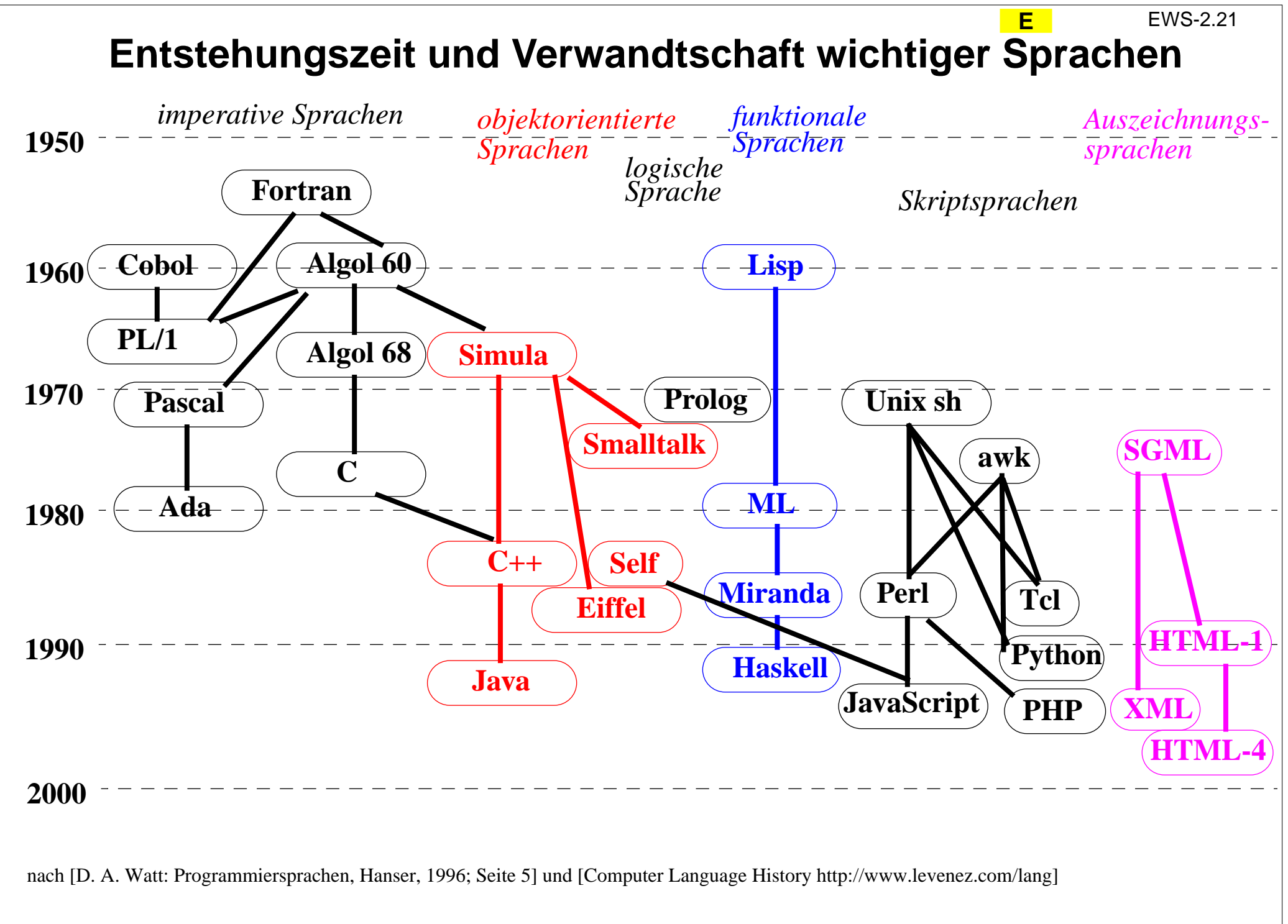

2005 bei Prof. Dr. Uwe Kastens © 2005 bei Prof. Dr. Uwe Kastens  $\circledcirc$ 

## **S2 HTML**

**HTML** steht für **Hypertext Markup Language**: eine **Auszeichnungssprache**, in der man **Dokumente** durch **Hyperlinks (Verweise)** miteinander **verknüpfen** kann.

Auszeichnungen (Markups) sind typografische Anweisungen für

- **•** die Strukturierung von Texten in Abschnitte, Absätze, Listen, Tabellen, usw.
- **•** die Gestaltung von Zeichen: Schrifttyp, Schriftgrad, Schriftstil, Schriftfarbe
- **•** die Bildmontage: Platzierung und Größe
- **•** das Layout des Dokumentes: Tabellen und Frames
- **•** die Verknüpfung von Dokumenten: Anker, Links, sensitive Bildbereiche
- **•** die Dialoggestaltung: Formulare, Schaltelemente

HTML-Markups oder **Tags** haben die Form **<table> ... </table>** Sie treten meist als **Klammern von Anfangs- und Ende-Tag** auf.

Tags können zusätzlich **Attribute** haben,

```
<table border="3" bgcolor="#2332FF">
```
HTML wurde ursprünglich aus der **Meta-Sprache SGML** abgeleitet.

HTML wird nun auch aus der **Meta-Sprache XML** abgeleitet: XHTML.

**S**

### **S2.1 Auszeichnung von Strukturen und Texten S**

EWS-2.23

### **<!DOCTYPE HTML PUBLIC"-//W3C//DTD HTML 4.01 Transitional//EN"> <html><head><title>Hallo Welt</title> </head> <body> <h1>Hello World!</h1> </body> </html>**

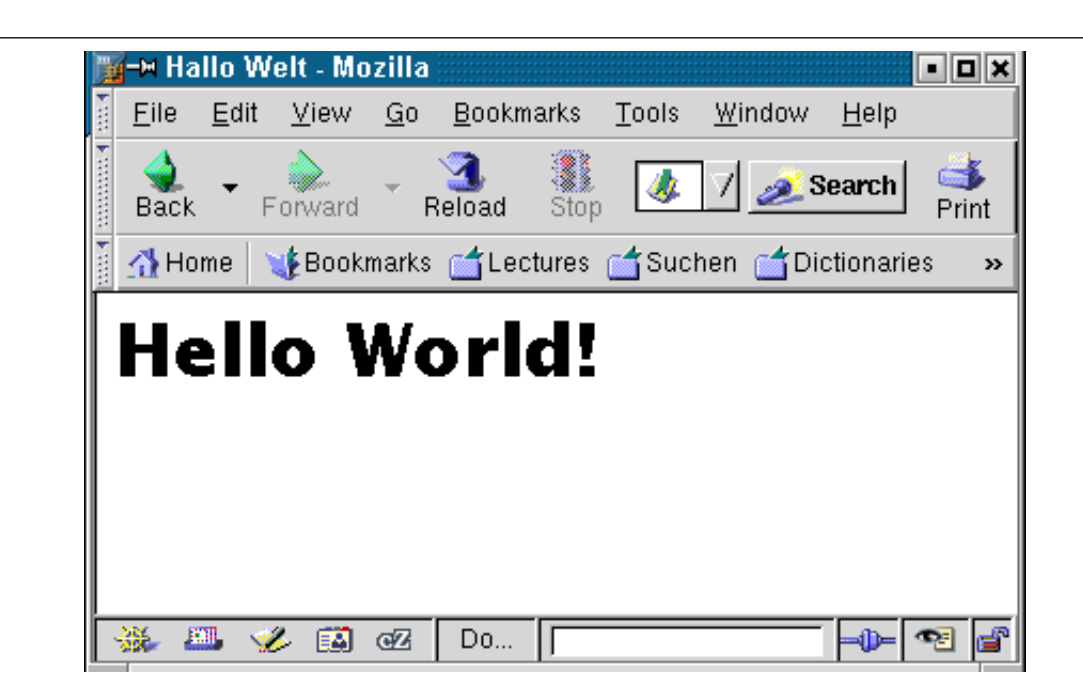

### **Grundstruktur jeder HTML-Datei:**

#### **<!DOCTYPE ...>**:

Kommentar mitoptionaler Angabe der HTML Definition

### **<html>**:

äußere Klammer

### **<head>**:

Angaben über das Dokument

### **<body>**:

Inhalt des Dokumentes

## **Schreibweise von Tags und Attributen**

Tags haben die Form **<TagName> </TagName>**

Anfangs-Tag Ende-Tag

**S**

Zwischen **<sup>&</sup>lt;** und **TagName** dürfen keine Zwischenräume stehen.

Tags, die **Strukturen** kennzeichen, sollen **immer klammernd** geschrieben werden, auch wenn das Ende-Tag optional ist.

Tags können **Attribute** haben.

Sie ordnen dem gekennzeichneten Bereich bestimmte Eigenschaften zu.

Jedes Attribut hat die Form**Name="Wert"** z. B. **border="4"**

Das Anfangs-Tag kann zwischen dem Tag-Namen und dem **<sup>&</sup>gt;** eine Folge von Attributen enthalten**<table border="4" frame="box">**

Verwenden Sie **nur notwendige Attribute**. Viele Attribute sind veraltet oder werden von verschiedenen Browsern unterschiedlich behandelt.

Detaillierte Angaben zur Darstellung werden besser mit anderen Mitteln (z. B. Style Sheets, siehe Folie 2.32) gemacht als mit Attributen.

#### EWS-2.25

## **Überschriften und Absätze**

#### **<html><head>**

**<title>&Uuml;berschriften</title>**

### **</head>**

**<body>**

```
<h1>1. Kapitel</h1>
```
**<p> In diesem Kapitel beschreiben wir die Tags von HTML. <br>Jeder Abschnitt ist einer Klasse**

 **von Tags gewidmet.**

### **</p>**

### **<h2>1.1 Struktur-Tags</h2>**

**<p>Struktur-Tags gliedern ein Dokument hierarchisch inAbschnitte und Unterabschnitte.</p> <h3>Absatz-Tag</h3>**

**<h4>Attribute des Absatz-Tag </h4>**

**<h1>**, **<h2>**, ..., **<h6>**: Überschriften fallenden**Ranges** 

**S**

#### **<p>**:

Jeder Absatz wird explizit ausgezeichnet.

#### **<br>**:

erzwingt Zeilenwechsel.

Reload Stop **4** file:// / **& Search** 

## 1. Kapitel

 $\overline{\phantom{a}}$  Forward  $\overline{\phantom{a}}$ 

**Back** 

In diesem Kapitel beschreiben wir die Tags von HTML. leder Abschnitt ist einer Klasse von Tags gewidmet.

### 1.1 Struktur-Tags

Struktur-Tags gliedern ein Dokument hierarchisch in Abschnitte und Unterabschnitte.

Absatz-Tag

**Attribute des Absatz-Tag** 

## **Aufzählungen**

#### **<html><head>**

**<title>Aufz&auml;hlungen</title>**

#### **</head><body>**

**<p> Spracheigenschaften ordnen wir folgenden Ebenen zu:**

#### **<ol>**

#### **<li>Notation von Grundsymbolen</li>**

**<li>syntaktische Struktur</li> <li>statische Semantik</li> <li>dynamische Semantik</li>**

### **</ol>**

**Grundsymbolklassen sind:**

#### **<ul>**

#### **<li>Bezeichner</li>**

**<li>Literale</li> <li>Wortsymbole</li> <li>Spezialzeichen</li>**

#### **</ul>**

**Kommentare sind keineGrundsymbole.**

**</p>**

**</body></html>**

#### **<ol>**:

**S**

nummerierteAufzählung von Textelementen

#### **<ul>**:

Aufzählung von Textelementen mitMarkierung ("Bullet")

#### **<li>**:

Kennzeichnung der **Textelemente** 

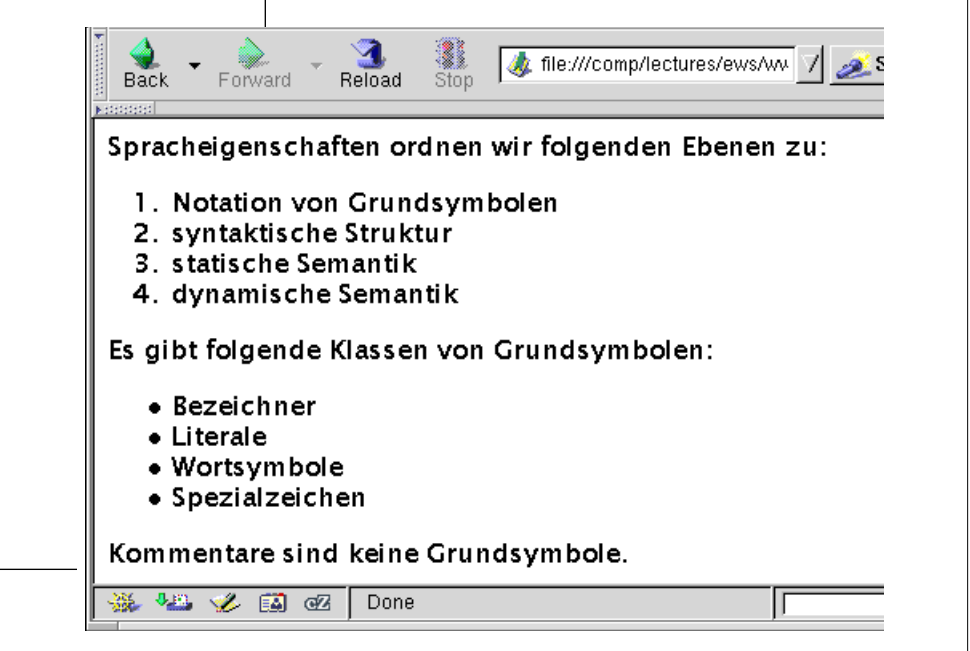

## **Definitionslisten**

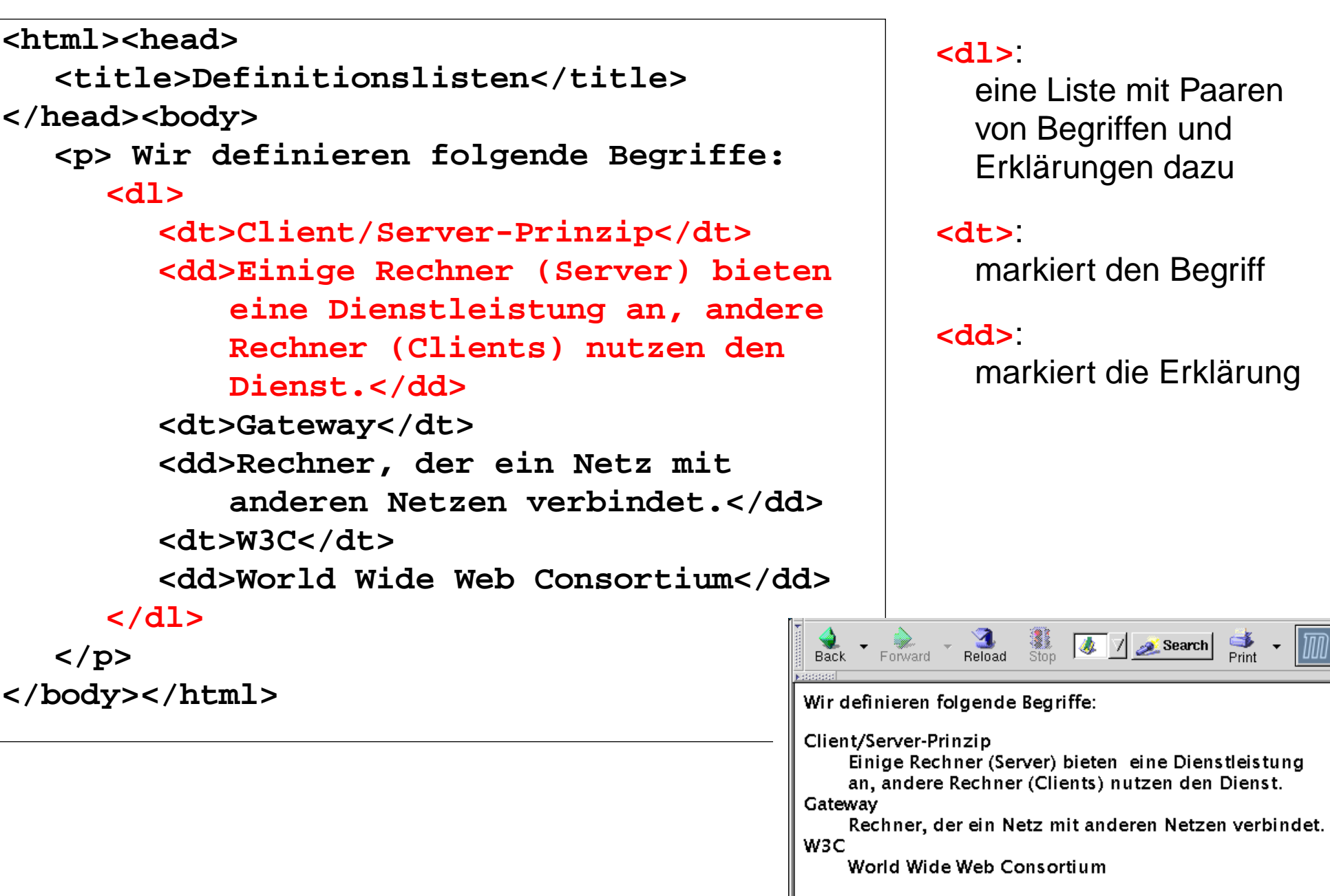

**S**

**<dl>**

**</dl>**

**</p>**

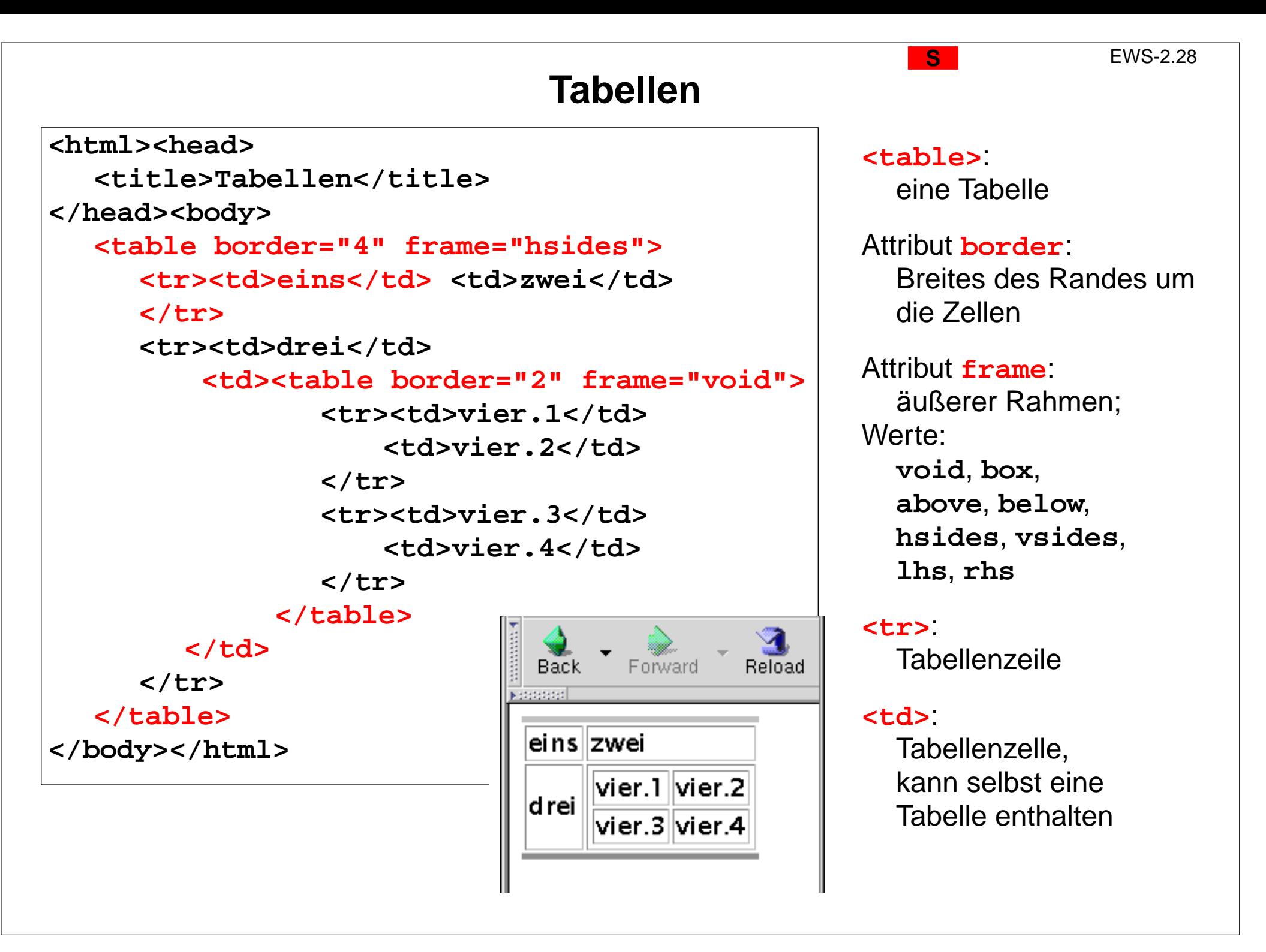

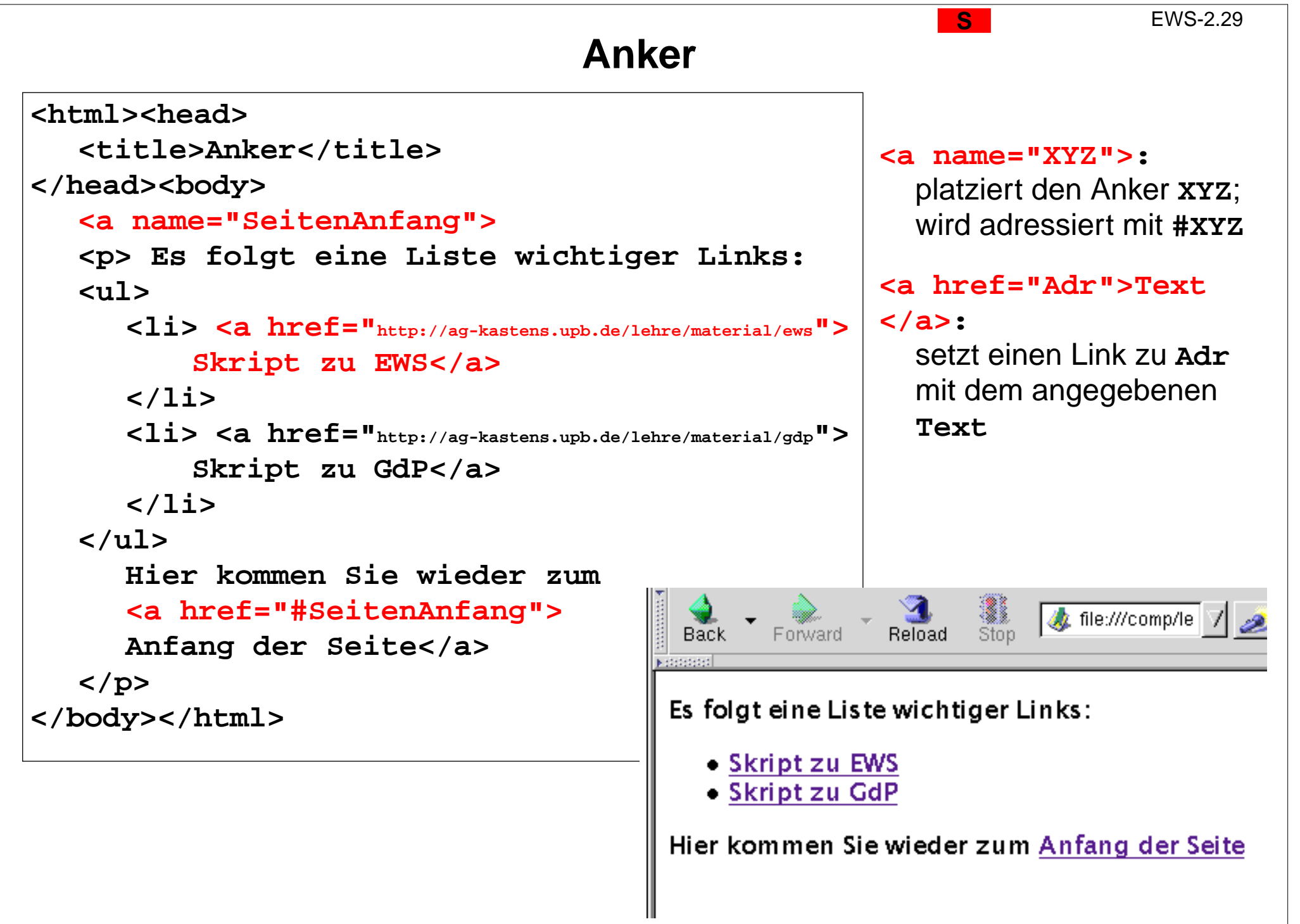

**S**

## **Repräsentation spezieller Zeichen**

Zeichen, die in der Notation von **HTML eine spezielle Bedeutung** haben, müssen **umschrieben** werden, wenn sie in normalem Text nicht als HTML-Zeichen gemeint sind

- **< < <p>Das Tag &lt;p&gt; kennzeichnet einen Absatz</p>**
- **> >**
- **& &** für jedes Zeichen gibt es auch einen numerischen Code: **&**
- **"** $&$   $&$   $\frac{1}{2}$ 
	- **Example 3 and Sepace, Sepace, Sepace, Sepace, Sepace, Sepace, Sepace, Sepace, Sepace, Sepace, Sepace, Sepace, Sepace, Sepace, Sepace, Sepace, Sepace, Sepace, Sepace, Sepace, Sepace, Sepace, Sepace, Sepace, Sepace, Sepace,** Leerzeichen, das nicht durch Zeilenumbruch ersetzt werden darf

**Allgemeine Form: &Zeichenname;** oder **&#Zahl;** wobei die Zahl das Zeichen codiert

HTML-Beschreibungen enthalten Listen mit solchen Zeichendefinitionen (entities), z. B.

- **ä ä**
- **Ä Ä**
- **ß ß <p>Ma&szlig;kr&uuml;ge</p>**
- **ñ** $\delta$ *kntilde;* <p>El ni $\delta$ ntilde;o</p>
- $\odot$ **© <p>&copy;2006 bei Dr. M. Thies</p>**

### **Zweck-bezogene Hervorhebungen von Text S**

Textstücke können gekennzeichnet werden, damit sie durch **besonderen Schriftsatz hervorgehoben** werden. Dafür sollte man den **Zweck der Hervorhebung** kennzeichnen und **nicht die Darstellung** festlegen, z. B.

**<p>Vor Verlassen des Raumes das <em>Licht ausschalten</em>, aber <strong>nicht den Notausschalter</strong> benutzen!**

Hier ist der Zweck, Betonung und starke Betonung, angegeben. Die Darstellung im Schriftsatz kann man unabhängig davon festlegen. Das ist in folgendem Beispiel nicht mehr möglich und daher **nicht empfohlen:**

**<p>Vor Verlassen des Raumes das <b>Licht ausschalten</b>, aber <font color="red">nicht den Notausschalter</font> benutzen!**

Weitere Beispiele für **Zweck-bezogene Hervorhebungen**:

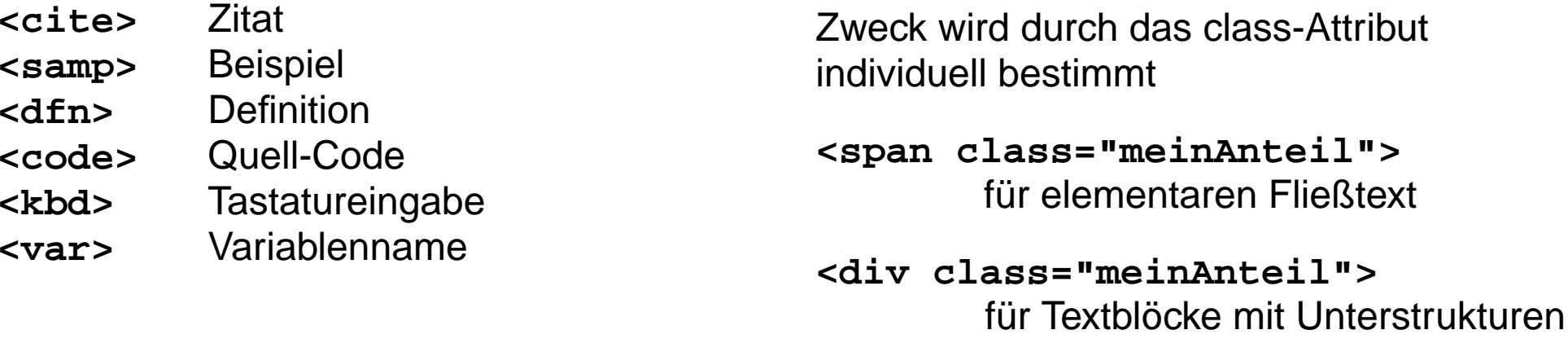

### **S2.2 Cascading Style Sheets (CSS) S**

Cascading Style Sheets (CSS) ist eine Sprache zur **Definition von Formateigenschaften für HTML-Auszeichnungen**.

CSS wird verwendet, um **Formatierungsangaben** von den Auszeichnungen der Struktur und der Zweck-bezogenen Hervorhebungen zu **trennen**:

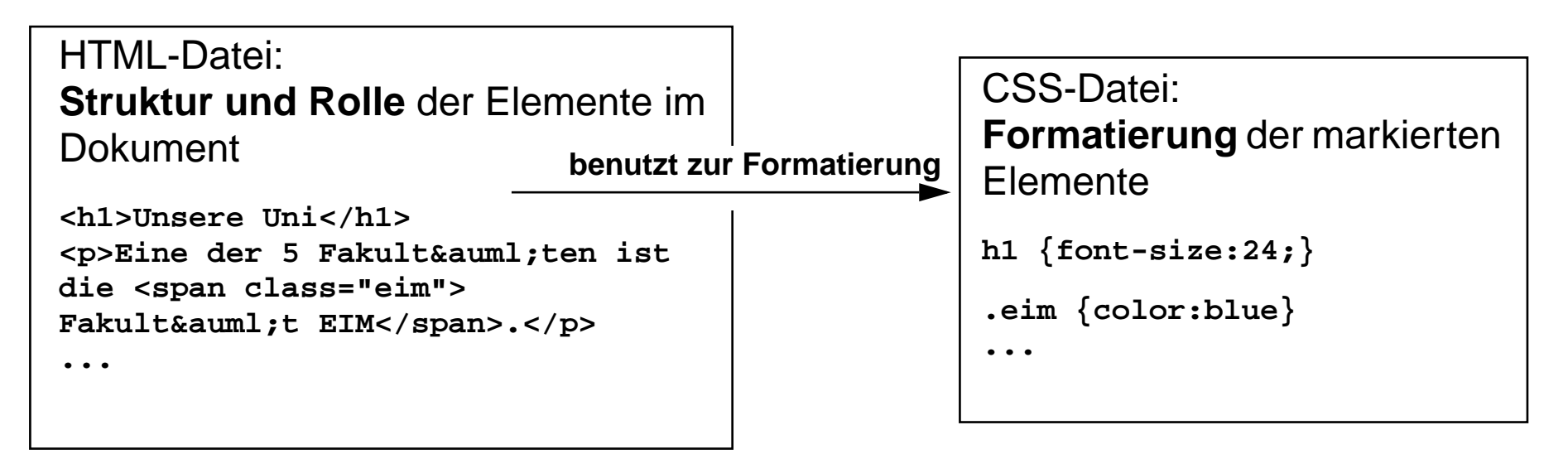

Ergebnisse:

- **• konsistente Formatierung im ganzen Dokument**
- **•** konsistente Formatierung **in vielen Dokumenten** (Corporate Identity)
- **• einfache Änderung** der Formatierung in der CSS-Datei HTML-Dateien bleiben unverändert

**S**

## **Notationen von Formatangaben in CSS**

Im <head>-Abschnitt der HTML-Datei wird ein **Link** auf die CSS-Datei eingetragen mit dem **relativen Dateinamen** oder der vollen URL:

**<link rel="stylesheet" type="text/css" href="formate.css">**

CSS-Angaben können auch in die HTML-Datei eingebettet werden - sind dann aber **nicht wiederverwendbar**: **<style type="text/css"> CSS-Angaben </style>**

Formatangaben in CSS für bestimmte Arten von HTML-Tags:

```
h1, h2 {text-align:center;color:red;}
```

```
em {font-weight:bold;}
  strong {font-weight:bold;color:red;}
allgemeine Form: HTML-Tags{ Folge von Formatangaben }
Formatangabe: Name: Wert; keine Leerzeichen; nur mehrteilige Werte in "
Beispiele: font-family:Times;
               font-style:italic;
               text-decoration:underline;
               list-style-type:disc;
               list-style-type:lower-alpha;
```
## **Freie Klassifikation von HTML-Tags**

**S**

EWS-2.34

Bestimmte **Zwecke der Hervorhebung** kann man durch **frei erfundene Namen klassifizieren**, z. B.

```
Die Idee, <span class="meinAnteil">der Entwurf</span> und die ..
```

```
<div class="meinAnteil"><h3>Entwurf</h3>
<p>Das Software-System besteht aus ...</p>
...</div>
```
In einem CSS Style Sheet kann man solchen Klassen Formatierangaben zuordnen:

```
.meinAnteil {font-weight:bold;color:blue;}
```
oder in einer anderen CSS-Datei bescheidener auf die Hervorhebung verzichten:

```
.meinAnteil {}
```
Auch den Struktur-Tags mit festgelegter Bedeutung können über das Klassenattribut Formateigenschaften zugeordnet werden:

```
<p class="meinAnteil">Der Entwurf des Systems ist ...</p>
```
Allerdings wäre eine Klammerung mit **<span>** konsequenter.

## **Beispiel: 2 verschiedene Formatierungen**

```
\frac{1}{2} \frac{1}{2} \frac{1}{2} \frac{1}{2} \frac{1}{2} ( \frac{1}{2} contempted \frac{1}{2} \frac{1}{2} contempted \frac{1}{2} \frac{1}{2} \frac{1}{2}Aufgabe
                                                               Entwurf
                                                               Detail-Entwurf
                                                               Implementierung
                                                               at Ag of the still bone
                                h1, h2, h3 {text-align:left;}
                                dfn {font-style:italic;font-weight:bold;}
                                 .ukas {font-weight:bold;color:blue;}Aufgabe
                                                             Zu den Aufgaben gehören blah und blah
                                                                                Entwurf
                                                             Detail-Entwurf
h1, h2, h3 {text-align:center;}
                                                             Der Detail-Entwurf ist auch ganz toll.
dfn {font-style:italic;}
.ukas {}
```
**<title>CSS Beispiel</title> <link rel="stylesheet" type="text/css" href="cssbsp.css"> </head><body> <h1>Das Fantasie-System</h1> <p> In diesem Kapitel beschreiben wir die Aufgabe, den <span class="ukas">Entwurf</span> und die Implementierung des Fantasie-Systems.</p>**

```
<h2>Aufgabe</h2>
<p>Zu den <dfn>Aufgaben</dfn>
geh&ouml;ren blah und blah</p>
```

```
<div class="ukas"><h2>Entwurf</h2>
<p>Der <dfn>Entwurf</dfn> des Systems ist
gut gelungen blah blah</p>
```

```
<h4>Detail-Entwurf</h4>
<p>Der Detail-Entwurf ist auch ganz
toll.</p>
</div>
```
**<h2>Implementierung</h2> </body></html>**

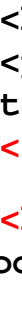

**<html><head>**

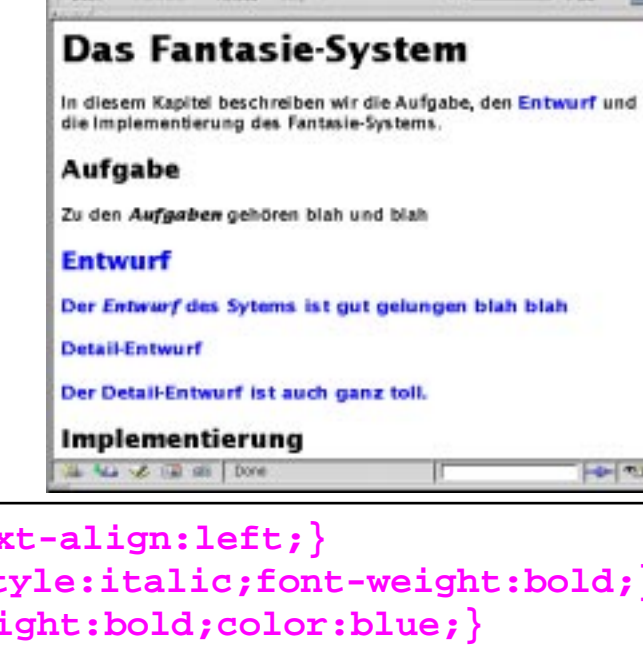

**S**

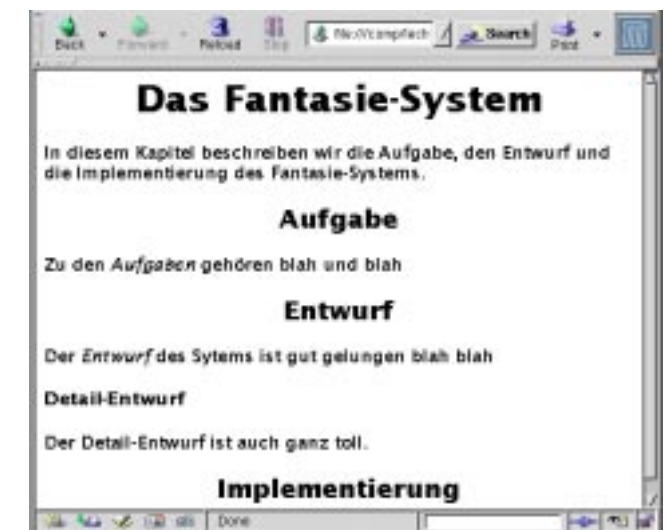

**For the lat** 

## **S2.3 Formulare mit Eingabeelementen**

Graphische Elemente für **interaktive Eingaben**:

- z. B. Textfelder, Auswahllisten, Schaltelemente, usw.
- **•** strukturiert und gestaltet mit allgemeinen Dokument-Tags
- **•** zu Formularen zusammengefasst

### **Eingabedaten** werden

- **•** zum **Web-Server gesandt** und dort verarbeitet, siehe Beispiel Telefonbuch; siehe Abschnitt *W4 Interaktive, dynamische Web-Seiten*
- **• im Browser** geprüft und/oder verarbeitet siehe Abschnitt *S4 JavaScript*

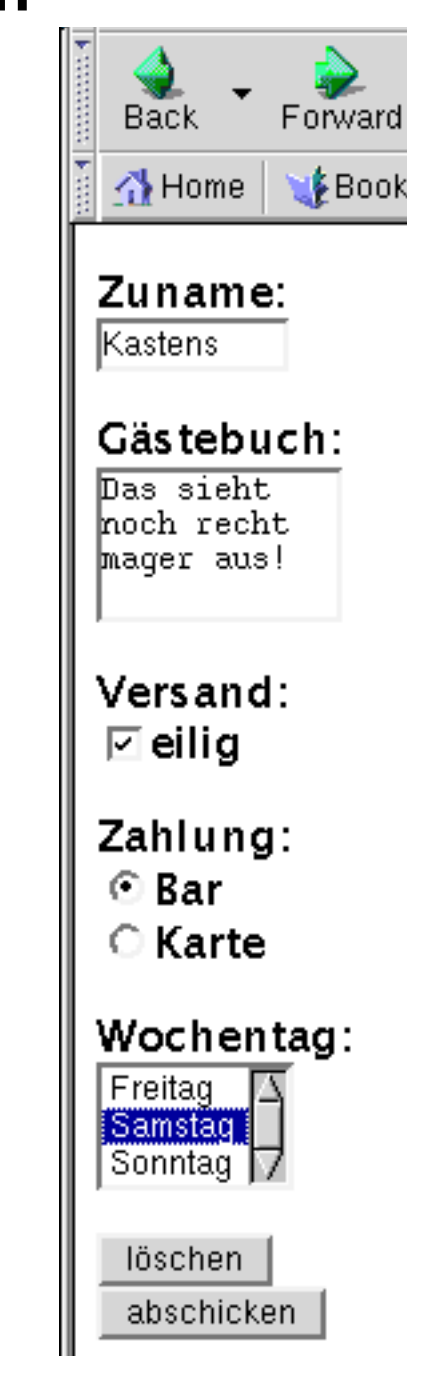

EWS-2.36

**S**

## **Ein einfaches Formular**

ad.

### **<form action="http://www.upb.de" method="get"> <p>Ihr Zuname: <input type="text" name="Zuname" size="10"> </p> <input type="submit" value="abschicken">**

**</form>**

#### **<form>**

**fasst Eingabeelemente** (**<input>**) und weitere Elemente zu einem Formular **zusammen**. Alle Eingabedaten eines Formulars werden gemeinsam verarbeitet.

### **action**-Attribut

**Ziel**, an das die Eingabe geschickt wird; Web-Adresse;

Web-Seite enthält ggf. ein Programm, das die Eingabe verarbeitet

### **method**-Attribut

charakterisiert die **Art der Übertragung** zum Ziel;

hier **get**: als Parameter der URL

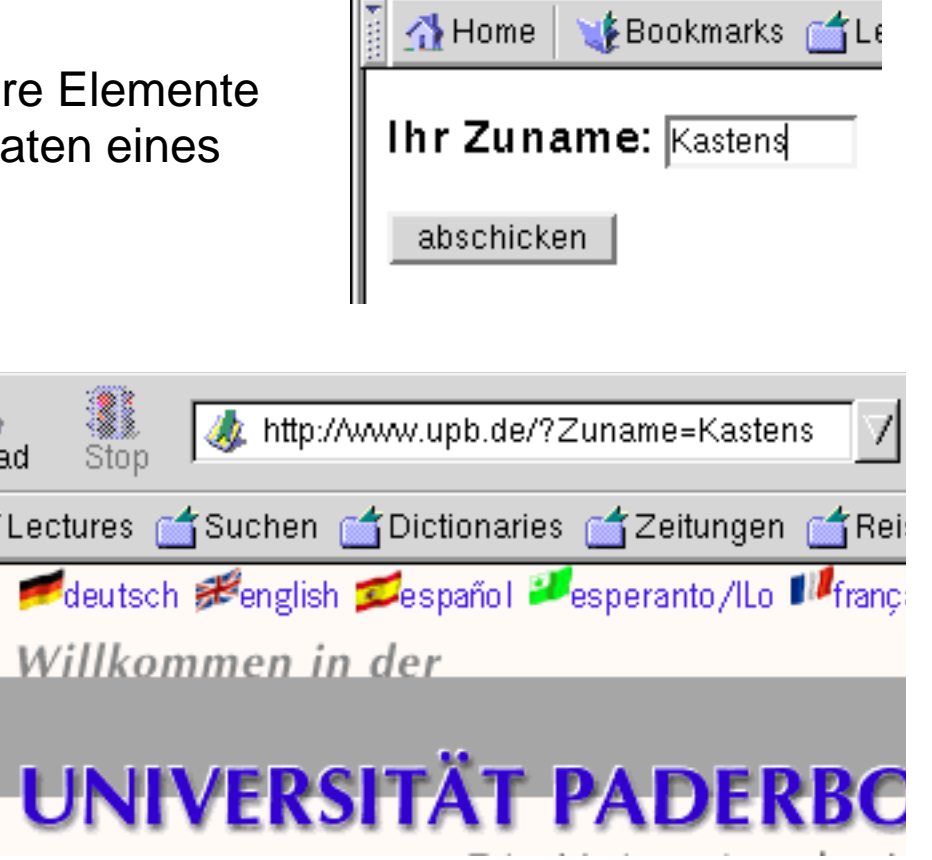

**S**

## **Schaltflächen (Knöpfe)**

```
<input type="button" value="zurück"
  onclick="javascript:history.back()">
```
**<input type="reset" value="löschen">**

**<input type="submit" value="abschicken">**

#### **<input type="button"**

charakterisiert eine **allgemeine Schaltfläche**

### **value**-Attribut**Beschriftung** der Schaltfläche

### **onclick**-Attribut**Aktion**, die beim Betätigen ausgeführt wird; hier Aufruf einer Funktion in JavaScript

#### **<input type="reset"**

spezielle Schaltfläche: alle **Eingabeelemente** in den **Initialzustand zurücksetzen**

#### **<input type="submit"**

spezielle Schaltfläche: **Eingabe abschicken**; eine davon in jedem Formular!

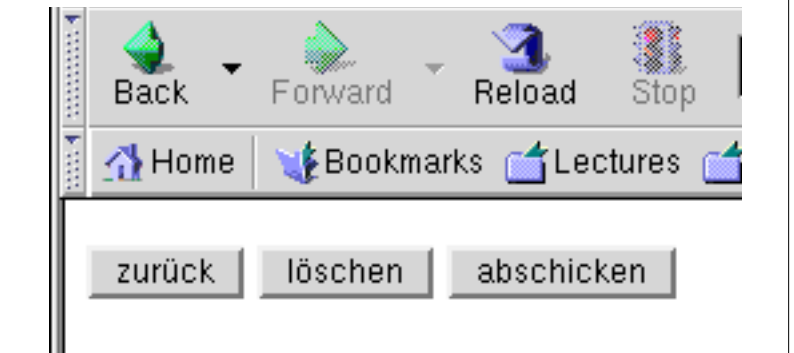

**S**

## **Einzeiliges Textfeld**

**<input type="text" name="Zuname" size="10" maxlength="60">**

**<input type="text"** charakterisiert **einzeiliges Textfeld**

**name**-Attribut**identifiziert das Eingabeelement** im verarbeitenden Programm

**size**-Attribut Größe des angezeigten Textfeldes in Zeichen

#### **maxlength**-Attribut

Anzahl der Zeichen, die **maximal eingegeben** werden könnenScrolling, wenn **maxlength > size**

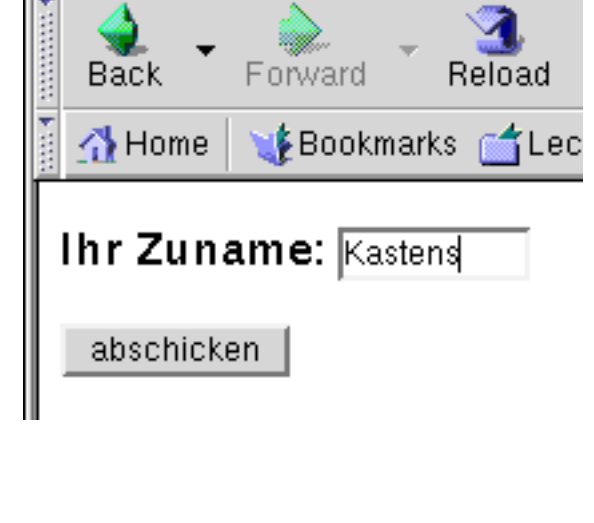

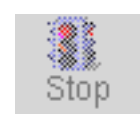

http://www.upb.de/?Zuname=Kastens

**S**

## **Mehrzeiliges Textfeld**

```
<p>Eintrag ins G&auml;stebuch:<br>
  <textarea name="Eintrag" rows="5" cols="20">Hier schreiben!
  </textarea>
</p>
```
#### **<textarea>**

charakterisiert **mehrzeiliges Textfeld;** zwischen den Tags kann **Initialisierung** stehen

#### **name**-Attribut

**identifiziert das Eingabeelement** im verarbeitenden Programm

### **rows**-Attribut

Anzahl der angezeigten **Zeilen**

**cols**-Attribut Anzahl der angezeigten **Spalten**

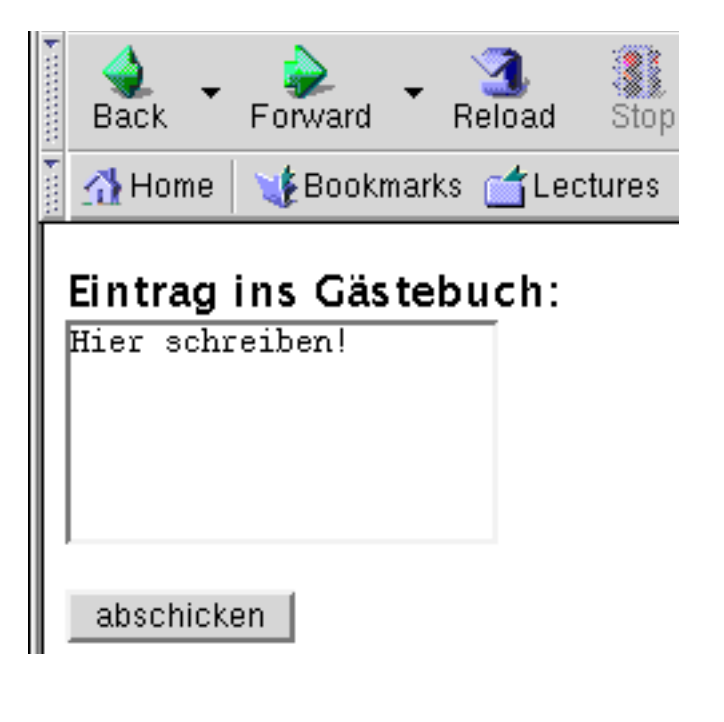

**S**

## **Auswahlliste**

**<p>Wochentag:<br>**

**<select name="tag" size="3"> <option value="fr">Freitag <option value="sa">Samstag <option value="so">Sonntag <option value="mo">Montag </select>**

**</p>**

#### **<select>**

Klammert eine Liste von Einträgen, aus der einer ausgewählt werden kann

**name**-Attribut

**identifiziert das Eingabeelement** im verarbeitenden Programm

### **size**-Attribut

Anzahl der angezeigten **Einträge**

### **value**-Attribut

für das gewählte Element wird das Paar (**name, value**) **übertragen**

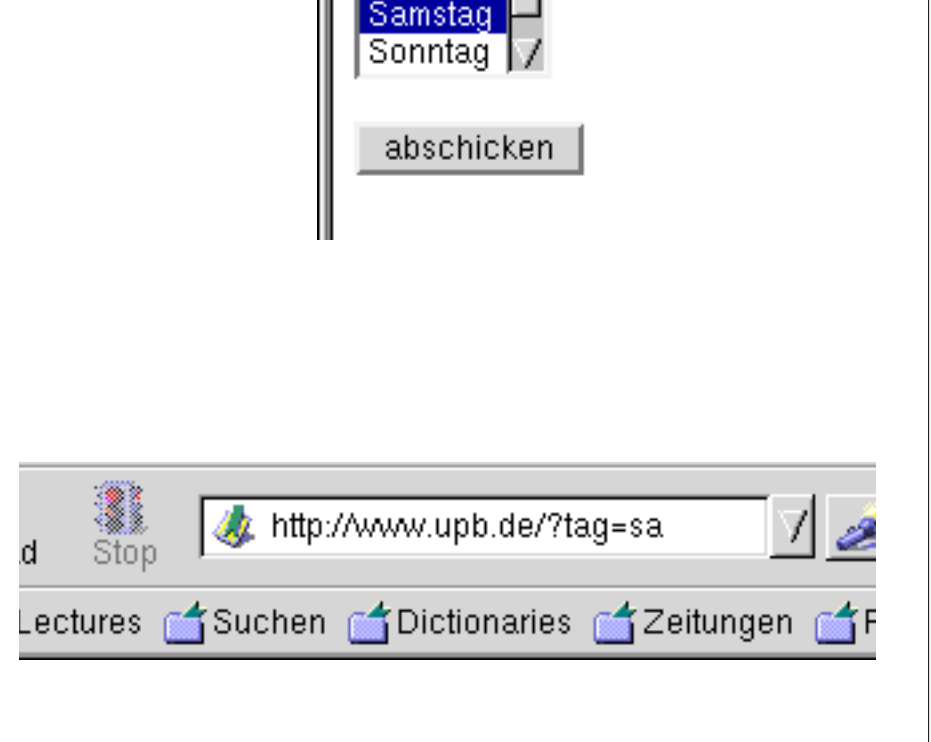

**S**

Back

Freitag

 $\bigwedge$  Home

Wochentag:

Forward

**Bookmark** 

### **S** EWS-2.42 **Checkbox<p>Nehmen Sie zum Kaffee<br> <input type="checkbox" name="milch" value="ja">Milch<br> <input type="checkbox" name="zucker" value="ja">Zucker<br> </p>**Home | Bookmarks | Lectures **<input type="checkbox"** ein Element, dass man **auswählen** kann Nehmen Sie zum Kaffee **name**-Attribut☑ Milch **identifiziert das Eingabeelement** ☑ Zucker im verarbeitenden Programm abschicken **value**-Attribut

wenn das Element gewählt ist, wird das Paar (**name, value**) **übertragen**

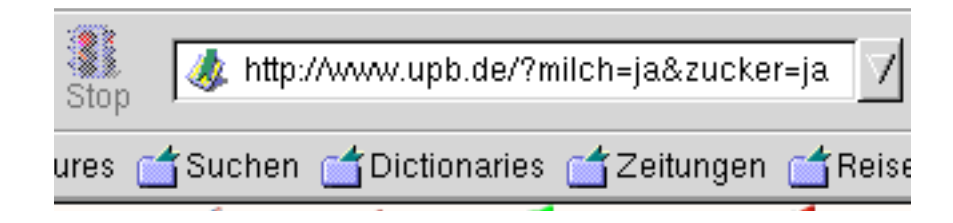

## **Auswahlknöpfe**

```
<p>Zahlungsart:<br>
```

```
<input type="radio" name="pay" value="cash">Bar<br>
  <input type="radio" name="pay" value="card">Kreditkarte<br>
  <input type="radio" name="pay" value="order">Überweisung
</p>
```
1

Stop

#### **<input type="radio"**

eine Gruppe von Knöpfen, von denen man genau einen **auswählen** kann (radio buttons)

#### **name**-Attribut

**identifiziert das Eingabeelement** im verarbeitenden Programm; alle Elemente der Gruppe haben den gleichen Namen

**value**-Attribut

wenn der Knopf gewählt ist, wird das Paar (**name, value**) **übertragen**

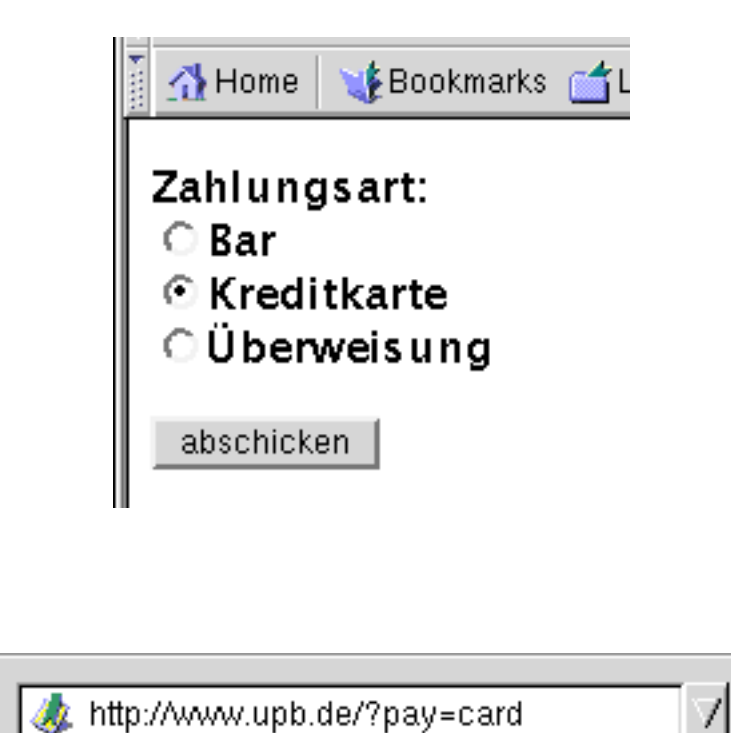

**S**

## **Datei zum Web-Server senden**

```
<form action="http://www.upb.de" method="get"
      enctype="multipart/form-data">
  <p>Dateiname:
     <input type="file" name="Datei">
  </p>
```
#### **<input type="file"**

**Datei versenden**; Name direkt angeben oder im Dateiselektor auswählen

**name**-Attribut**identifiziert das Eingabeelement**

**enctype="multipart/form-data"** weiteres Attribut im **form**-Tag nötig

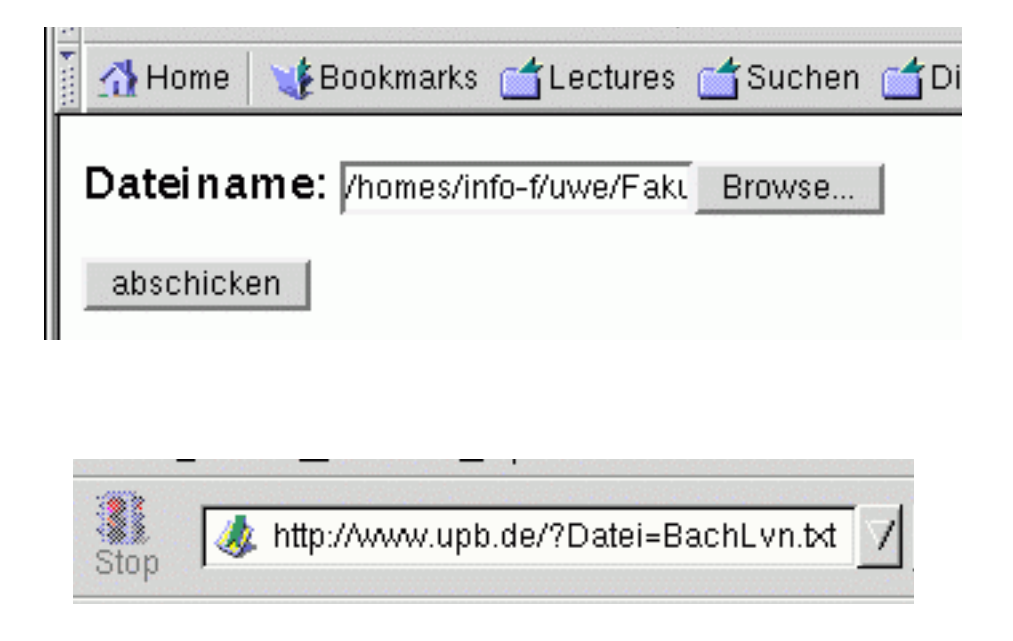

**S**